## **Workbook.Unprotect()**

## **Description**

Removes protection from the workbook.

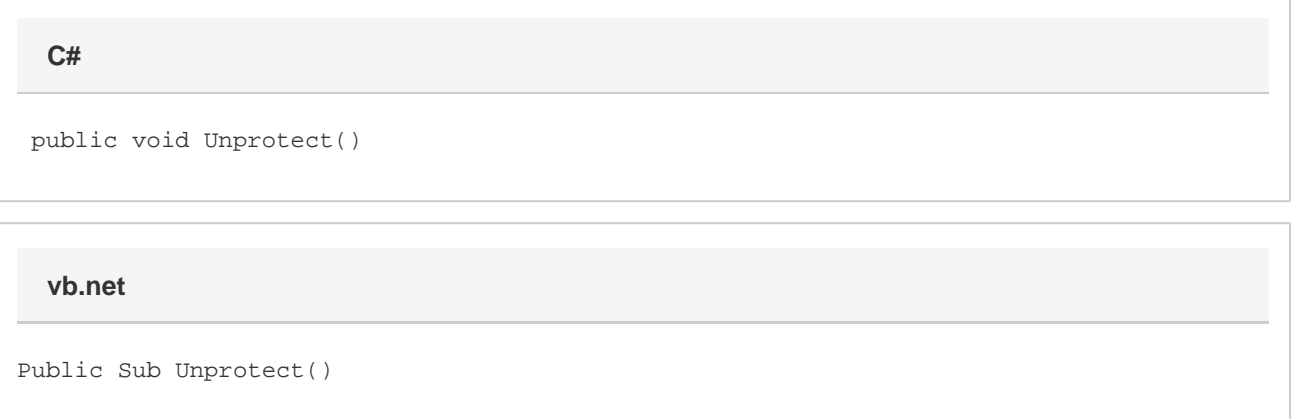

## **Remarks**

Calling Unprotect will remove both the workbook protection and workbook encryption. If you want to remove only one of those, call Unprotect and then reset either the protection or encryption.

## **Examples**

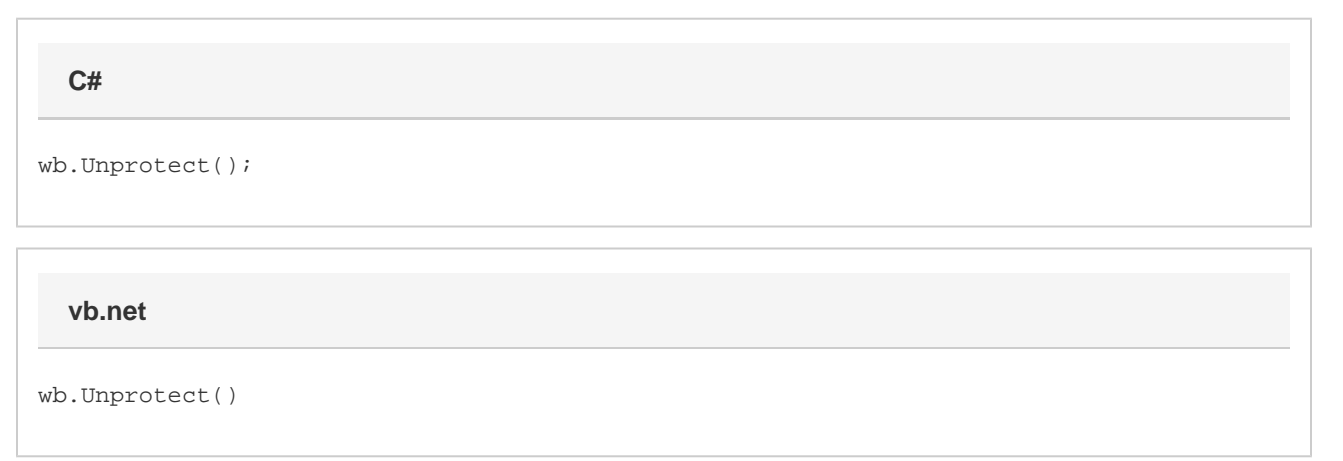